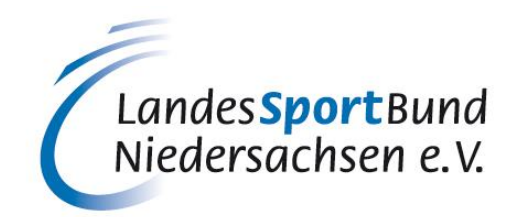

LandesSportBund Niedersachsen e. V. • Postfach 37 60 · 30037 Hannover

An die Mitgliedssportvereine des LandesSportBundes Niedersachsen

## **Vorstand**

Ferdinand-Wilhelm-Fricke-Weg 10 30169 Hannover Telefon 0511 1268-226 Telefax 0511 1268-4226 Internet: www.lsb-niedersachsen.de E-Mail: motte@lsb-niedersachsen.de

Ihr Zeichen/Ihre Nachricht vom Unser Zeichen/unsere Nachricht vom Datum

Hannover, im Dezember 2019

## **Neue Richtlinie für die Bereitstellung von Zuschüssen für lizenzierte Übungsleiterinnen, Trainerinnen bzw. Übungsleiter und Trainer bei Vereinen (ÜL/T) ab dem 01.01.2020**

Sehr geehrte Vereinsvorstände, liebe Sportfreundinnen und Sportfreunde,

zum Jahreswechsel 2020 tritt eine neue Richtlinie in Kraft, die es Ihrem Verein auf eine deutlich vereinfachte Weise ermöglicht, die Zuschüsse für lizenzierte Übungsleiterinnen, Trainerinnen bzw. Übungsleiter und Trainer (ÜL/T) zu erhalten.

Wir möchten Sie heute über das Vorgehen informieren. Die Grundlage der Änderung stellt die Richtlinienänderung dar, welche Sie auf der Homepage des LSB Niedersachsen finden. Hierzu verwenden Sie die URL:<https://www.lsb-niedersachsen.de/lsb-mitgliederservice/downloads/> . Dort finden Sie ab dem 05.12.2019 in dem Bereich "Dokumente des LandesSportBundes" >> "Broschüre Satzung Richtlinien Ordnungen". Es handelt sich um den Abschnitt "*2.3.1. Richtlinie für die Bereitstellung von Zuschüssen für lizenzierte nebenberufliche Übungsleiterinnen oder Trainerinnen bzw. Übungsleiter oder Trainer bei Vereinen.*" Bitte machen Sie sich mit der Änderung der Richtlinie vertraut, so dass Sie die Rahmenbedingungen kennen, die im Zusammenhang mit der ÜL/T-Bezuschussung stehen.

Im Zuge der Änderung werden von Ihnen zukünftig online (vgl. Abschnitt 2.3.1 aus der Richtlinie) über das Intranet [\(https://lsbntweb.lsb-niedersachsen.de/\)](https://lsbntweb.lsb-niedersachsen.de/) alle ÜL/T gemeldet, die für Ihren Verein im Jahr 2020 tatsächlich tätig werden und für die ÜL/T-Bezuschussung Berücksichtigung finden sollen.

Der Weg dorthin erfolgt über zwei Schritte:

- 1. Beantragung von einer oder mehrerer Zugangsberechtigungen bis zum 31.01.2020 beim zuständigen Sportbund für den administrativen Zugriff auf ÜL/T im Intranet, die dann auch für die Handhabung und Erstellung der Verwendungsnachweise zuständig sind.
- 2. Meldung und Beantragung der ÜL/T-Bezuschussung (siehe Anlage) bis spätestens 31. Mai eines jeden Jahres

Nachfolgend finden Sie weitere detaillierte Informationen der oben genannten Schritte:

## Beantragung von Zugangsberechtigungen

Bitte beachten Sie, dass alle Zugangsberechtigungen, die in der Vergangenheit im Zusammenhang mit der Art des lesenden Zugriffs auf die "Übungsleiterinnen bzw. Übungsleiter" eingerichtet wurden, ihre Berechtigung automatisch verlieren. Deshalb müssen Sie personenbezogene Zugriffsberechtigungen mit Änderungsrecht neu beantragen. Das Verfahren hierzu beschreiben wir nachfolgend:

Sie finden den Antrag für die Beantragung der neuen Zugangsberechtigungen auf der Startseite im Intranet im Service-Bereich (siehe Abbildung):

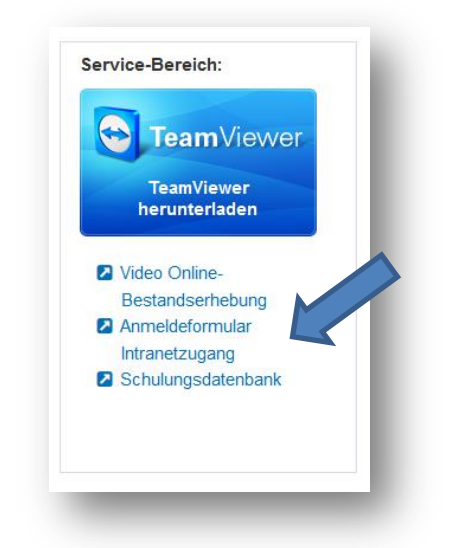

Dort wählen Sie für die entsprechende Person(en) das markierte Feld aus, wenn diese zukünftig für Ihren Verein alle notwendigen Maßnahmen im Zusammenhang mit der ÜL/T-Bezuschussung durchführen soll.

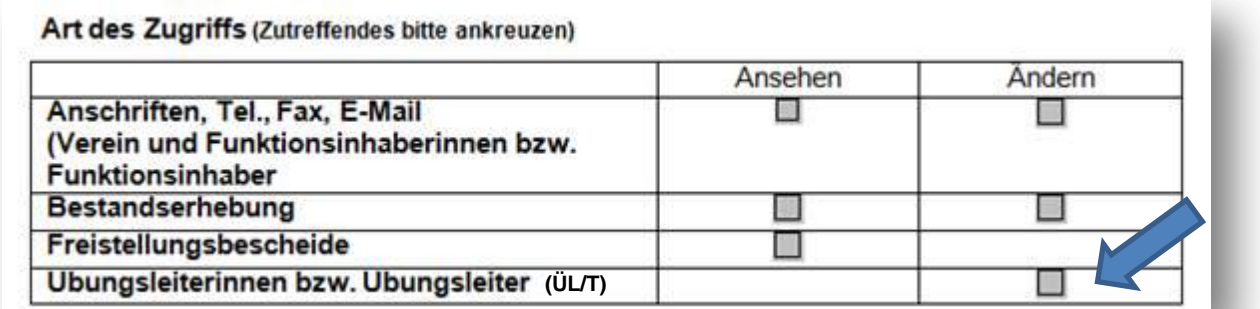

Die Anträge stehen ab dem 09.12.2019 zum Download bereit und sind nach dem Ausfüllen spätestens bis zum 31. Januar 2020 an Ihren zuständigen Sportbund zu senden.

Meldung und Beantragung für die ÜL/T-Bezuschussung

Alle notwendigen Schritte, die Sie im Intranet für die ÜL/T-Bezuschussung durchführen müssen, werden in der bebilderten Anleitung erklärt.

Beachten Sie bitte folgende wichtige Hinweise:

• Ab dem 09.12.2019 wird für Sie nicht mehr der Kartenreiter "Übungsleiter" sichtbar sein.

 Ab dem 15.03.2020 werden für Sie die neuen Funktionalitäten, wie sie in der oben genannten Anleitung beschrieben sind, sichtbar sein und für die Bearbeitung zur Verfügung stehen. Die Zwischenzeit nutzen wir dafür, die Systeme für die Umstellung weiter vorzubereiten. Vielen Dank für Ihr Verständnis.

Freundliche Grüße

W. Suplar

Norbert Engelhardt Stellv. Vorstandsvorsitzender

**Anlage**